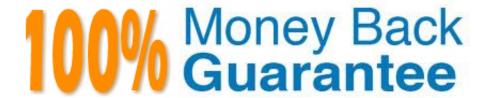

Vendor:Oracle

Exam Code: 1Z0-1072-20

Exam Name: Oracle Cloud Infrastructure 2020

**Architect Associate** 

Version: Demo

# **QUESTION 1**

You have just created an Autonomous Data Warehouse (ADW) and you want to connect to the ADW using SQL Developer. What three items are needed to connect to the ADW using SQL Developer? (Choose three.)

- A. the keystore password
- B. a security list with an ingress rule for TCP port 1521
- C. the client credentials file
- D. the public IP address of the ADW server
- E. the admin password

Correct Answer: ACE

https://www.oracle.com/webfolder/technetwork/tutorials/obe/cloud/adwc/OBE\_Provisioning\_Auto nomous\_Data\_Warehouse\_Cloud\_bak/provisioning\_autonomous\_data\_warehouse\_cloud.html

#### **QUESTION 2**

You have deployed a compute instance (VM.Standard2.24) to run an Oracle database. With this set up, you run into some performance issues and want to leverage an OCI Dense IO shape (VM.DenseIO2.24), with which you get 25.6 TB local NVMe SSD. You do not want to lose the configuration changes you made to the instance. Which of the following TWO steps ARE NOT required to make this transition?

- A. Terminate the VM.Standard2.24 instance and do not preserve the boot volume
- B. Create a new instance using the VM.Dense102.24 shape using the preserved boot volume and move the Oracle Database data to NVMe disks
- C. Terminate the VM.Standard2.24 instance and preserve the boot volume
- D. Create a new instance using a VM.DenselO2.24 shape using the preserved boot volume and move the Oracle Database data to block volumes

Correct Answer: AD

You can permanently terminate (delete) instances that you no longer need. Any attached VNICs and volumes are automatically detached when the instance terminates. Eventually, the instance\\'s public and private IP addresses are released and become available for other instances. By default, the instance\\'s boot volume is deleted when you terminate the instance, however you can preserve the boot volume associated with the instance, so that you can attach it to a different instance as a data volume, or use it to launch a new instance. Dense I/O Shapes Designed for large databases, big data workloads, and applications that require high-performance local storage. DenseIO shapes include locally-attached NVMe-based SSDs. so once you create the VM.DenseIO you need to moce the Database to locally-attached NVMe-based SSDs

# **QUESTION 3**

Which statement is true about the Oracle Cloud Infrastructure File Storage Service Mount Target?

- A. You can access multiple file systems through a single mount target
- B. Mount target has a public IP address and DNS name
- C. Mount target lives in a single subnet of your choice, but is not highly available
- D. Each mount target requires six internal IP addresses in the subnet to function

Correct Answer: A

A mount target is an NFS endpoint that lives in a VCN subnet of your choice and provides network access for file systems. The mount target provides the IP address or DNS name that is used together with a unique export path to mount the file system. A single mount target can export many file systems. Typically, you create your first mount target and export when you create your first file system. The mount target maintains an export set which contains all of the exports for its associated file systems. Limitations and Considerations

Each availability domain is limited to two mount targets by default. However, you can export up to 100 file systems through each mount target.

See Service Limits for a list of applicable limits and instructions for requesting a limit increase. Each mount target requires three internal IP addresses in the subnet to function. Two of the IP addresses are used during mount target creation.

The third IP address must remain available for the mount target to use for high availability failover.

The File Storage service doesn\\'t "reserve" the third IP address required for high availability failover. Use care when designing your subnets and file systems to ensure that sufficient IP addresses remain available for your mount targets.

#### **QUESTION 4**

In which language are Terraform and Terraform providers written?

- A. Python
- B. Go
- C. C
- D. Ruby

Correct Answer: B

References: https://www.terraform.io/docs/extend/writing-custom-providers.html

# **QUESTION 5**

You are designing a shared storage solution for your company in Oracle Cloud Infrastructure. The proposed storage solution should allow users to create a hierarchical structure (similar to the directory structure in Linux or Windows based

systems). The solution should provide data encryption and a large amount of storage space.

Which would be the best implementation strategy?

A. Use block storage. Create and attach a large block storage volume to one compute instance. Assign a public IP to the compute instance. Store data on the block storage and access it by connecting to the compute instance.

B. Use object storage. Create a single namespace and multiple buckets to create the hierarchical directory structure.

C. Use object storage. Create multiple namespaces with one bucket each. Make the buckets publicly accessible.

D. Use file storage service. Create a file system and a mount target. Share the private IP of the mount target.

Correct Answer: D

# **QUESTION 6**

You have a shared file system between two web servers using File Storage Service (FSS) and you were tasked to create a backup plan for this environment to protect the data placed into the shared file system. What is the recommended approach to create this backup using FSS features?

A. Implement a backup policy to execute a snapshot of the shared volume.

B. Implement a backup policy to copy data from the shared volume to object storage.

C. Compress the data that is in the shared volume and copy it into a different folder on the boot volume disk.

D. Use the rsync tool to send data from the shared volume to a boot volume disk.

E. Use the rsync tool to send data from the shared volume to a block volume.

Correct Answer: A

# **QUESTION 7**

Which storage service is used on OCI for a Data Transfer Service job?

A. An instance with enough storage to accommodate the job

B. An object bucket

C. A File System service instance

D. Block Volume

Correct Answer: B

https://docs.cloud.oracle.com/en-us/iaas/Content/DataTransfer/Concepts/overview.htm

#### **QUESTION 8**

You have been notified of an application failure indicating that one or more of the Oracle Cloud Infrastructure (OCI) resources have become unavailable. After scanning the Compute and Database consoles, you notice that one of the DB Systems is missing. What would you do to identify the reason for this missing resource?

- A. Navigate to the Audit console and search the previous 24 hours for all DELETE request actions to get a list of any resource that was deleted in the past 24 hours.
- B. Navigate to the Audit console and search the previous 24 hours for all the GET request actions to get a list of every event that occurred in the past 24 hours.
- C. View the service limits associated with your account to ensure that you have not exceeded the allowable number of DB Systems in your tenancy.
- D. Create a serial console connection to the DB System that does not appear in the management console. Connect to the serial console connection, and then review the system logs under /var/log/messages.

Correct Answer: A

You can filter results by request actions to zero in on only the events with operations that interest you. For example, say that you only want to know about instances that were deleted during a specific time frame. Select a delete request action filter to see only the events with delete operations Reference: https://docs.cloud.oracle.com/en-us/iaas/Content/GSG/Tasks/usingaudit.htm

#### **QUESTION 9**

You are about to deploy an e-business application on Oracle Cloud Infrastructure and one of the requirements is to use a shared file system that supports the NFS protocol. Which storage service would meet this requirement?

- A. object storage
- B. block volume
- C. data transfer appliance
- D. file storage

Correct Answer: D

Use the File Storage service when your application or workload includes big data and analytics, media processing, or content management, and you require Portable Operating System Interface (POSIX)-compliant file system access

semantics and concurrently accessible storage. The File Storage service is designed to meet the needs of applications and users that need an enterprise file system across a wide range of use cases, including the following:

General Purpose File Storage: Access to an unlimited pool of file systems to manage growth of structured and unstructured data.

Big Data and Analytics: Run analytic workloads and use shared file systems to store persistent data. Lift and Shift of Enterprise Applications: Migrate existing Oracle applications that need NFS storage, such as Oracle E-Business Suite and

PeopleSoft.

Databases and Transactional Applications: Run test and development workloads with Oracle, MySQL, or other databases.

Backups, Business Continuity, and Disaster Recovery: Host a secondary copy of relevant file systems from on premises to the cloud for backup and disaster recovery purposes. MicroServices and Docker: Deliver stateful persistence for

containers. Easily scale as your container- based environments grow.

# **QUESTION 10**

You want an instance in your compartment to make API calls to other services within Oracle Cloud Infrastructure without storing credentials in a configuration file. What do you need to do?

- A. No action is required. By default, all VM instances are created with an Instance Principal.
- B. Instances cannot access services outside their compartment.
- C. VM instances are treated as users. Create a user and assign the user to that VM instance.
- D. Create appropriate matching rules in the Dynamic Group to create an Instance Principal.

Correct Answer: D

References: https://docs.cloud.oracle.com/iaas/Content/Identity/Tasks/managingdynamicgroups.htm

#### **QUESTION 11**

As the Cloud Architect for your company, you have been tasked with designing a high performance (HPC) cluster in Oracle Cloud Infrastructure (OCI). The following requirements have been defined:

The cluster must be a minimum of three nodes, but may increase to six nodes when demand requires.

The cluster must be resilient to any potential infrastructure failures. To minimize latency, all nodes must be deployed within the same availability domain (AD). Adding or replacing nodes within the cluster should take no more than 30 minutes.

Which two steps should be performed to satisfy these requirements in OCI? (Choose two.)

- A. Deploy the cluster in a single AD with a shared file system that leverages the file storage service (FSS). Deploy a standby cluster in another AD and configure it to use the same shared file system.
- B. Deploy the cluster in a single AD. Place each of the nodes in one of the three different fault domains in that AD.
- C. Create a backup of your HPC node compute instance boot volume. Launch new compute instances directly from the backup reduce provisioning time.
- D. Create a custom image of your HPC node compute instance. Launch new compute instances using this image to reduce provisioning time.
- E. Deploy the cluster in a single AD. Place each of the nodes in a different virtual cloud network (VCN) subnet.

Correct Answer: BD

A fault domain is a grouping of hardware and infrastructure within an availability domain. Each availability domain contains three fault domains. Fault domains provide anti-affinity: they let you distribute your instances so that the instances are not on the same physical hardware within a single availability domain. A hardware failure or Compute hardware maintenance event that affects one fault domain does not affect instances in other fault domains. In addition, the physical hardware in a fault domain has independent and redundant power supplies, which prevents a failure in the power supply hardware within one fault domain from affecting other fault domains. To control the placement of your

compute instances, bare metal DB system instances, or virtual machine DB system instances, you can optionally specify the fault domain for a new instance or instance pool at launch time. If you don\\'t specify the fault domain, the system selects one for you. Oracle Cloud Infrastructure makes a best-effort anti-affinity placement across different fault domains, while optimizing for available capacity in the availability domain. To change the fault domain for an instance, terminate it and launch a new instance in the preferred fault domain. Use fault domains to do the following things: Protect against unexpected hardware failures or power supply failures. Protect against planned outages because of Compute hardware maintenance.

#### **QUESTION 12**

Which two components cannot be deleted in your Oracle Cloud Infrastructure Virtual Cloud Network? (Choose two.)

- A. Service gateway
- B. Default security list
- C. Routing gateway
- D. Default route table
- E. Default subnet

Correct Answer: BD

Reference: https://www.oracle.com/a/ocom/docs/vcn-deployment-guide.pdf (4)

To Read the Whole Q&As, please purchase the Complete Version from Our website.

# Try our product!

100% Guaranteed Success

100% Money Back Guarantee

365 Days Free Update

**Instant Download After Purchase** 

24x7 Customer Support

Average 99.9% Success Rate

More than 800,000 Satisfied Customers Worldwide

Multi-Platform capabilities - Windows, Mac, Android, iPhone, iPod, iPad, Kindle

# **Need Help**

Please provide as much detail as possible so we can best assist you. To update a previously submitted ticket:

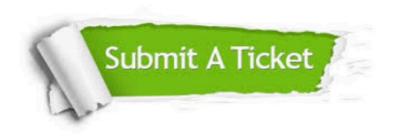

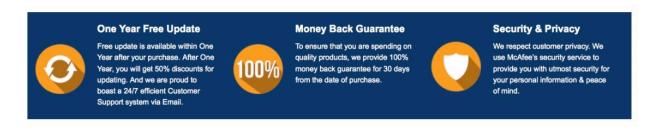

Any charges made through this site will appear as Global Simulators Limited.

All trademarks are the property of their respective owners.